# **AdiIRC - Feature #4032**

## **Add an delay on ServerList network connection due startup**

07/14/2018 05:27 PM - westor (GR)

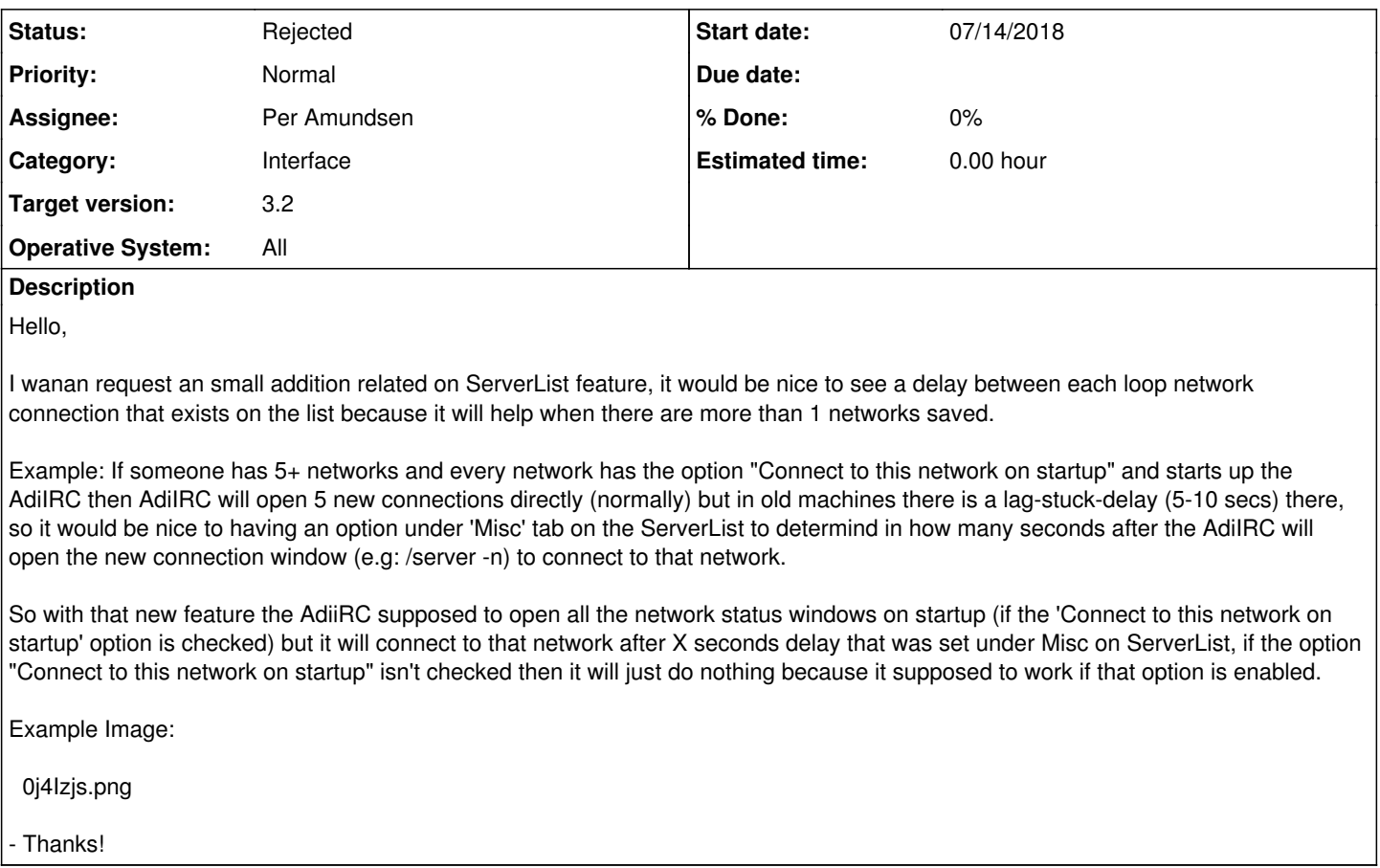

## **History**

#### **#1 - 07/20/2018 09:25 PM - Per Amundsen**

I don't think this will accomplish what you think it will.

Instead try enable "Minimize server window" and set each channel join to minimize as well.

#### **#2 - 07/21/2018 06:40 PM - westor (GR)**

I already using both options :p

## **#3 - 07/21/2018 08:39 PM - Per Amundsen**

Can you explain a little more the problem, e.g if all windows are minimized they wont take the focus from the Editbox, so what is the problem?

Have you tried connecting using a stock AdiIRC with no scripts?

Have you tried using a on CONNECT script with /server <network name in the network list> and /timer to connect?

## **#4 - 07/21/2018 11:54 PM - westor (GR)**

The problem is that it should be an delay between each new server window created on startup, because now i have 6 and each of one except the first one are minimizing on startup and connecting to the associate network/server. AdiIRC should has by default an delay there.

AdiiRC now is working like...

#### Starting up..

Opening 6 new server windows (directly) and connecting to their associated network/server.

It should be working like.

Starting up..

Opening 1st new server window (directly) and connecting to it associated network/server. After X seconds Opening 2nd new server window and connecting to it associated network/server. After X seconds Opening 3rd new server window and connecting to it associated network/server. ....

This could be script of course, but it would be nice to see there an option per network or global option to set an X delay to connect into the next server from Server List, that option that i request helping solving an stuck if you force adiirc to connect on startup on 6+ networks from Server List and joining into channels (especially for old machines).

- Thanks!

#### **#5 - 07/22/2018 12:26 AM - Per Amundsen**

You still haven't really explained the problem with opening server windows in a minimised state, it should be near instant and not a problem.

You also didn't answer the last 2 questions.

I'd rather figure out what the problem is instead of randomly adding options which so far only you seem to need.

#### **#6 - 07/22/2018 12:15 PM - westor (GR)**

I am not actually telling that AdiIRC having a problem, on newer machines it working instantly but on old machines there is a stuck when massive connecting on startup on 6+ networks/servers, and i am suggesting to add an simple "\*Delay between connections\*" (look the example photo above) same as you have for Channels on Server List under Misc to determine in how many seconds i want to connect into that network in order to not force AdiIRC on startup to connect on 6+ network/servers instantly.

Sorry for confusing..

#### **#7 - 07/22/2018 12:19 PM - Per Amundsen**

"but on old machines there is a stuck when massive connecting on startup on 6+ networks/servers"

Do you have a old machine with this "stuck" problem or not? It's getting confusing.

### **#8 - 07/22/2018 02:03 PM - westor (GR)**

Yes i have that's why i suggest an option to add a delay there.

#### **#9 - 07/22/2018 02:07 PM - Per Amundsen**

Okay great, then we should figure out why you have a problem and fix it instead of making options to mask the problem.

You mentioned already you have minimized server windows enabled, then there are 2 other things to test.

Have you tried connecting using a stock AdiIRC with no scripts to see if you still have the "stuck" problem?

Have you tried using a on CONNECT script with /server <network name in the network list> and /timer to connect to see if you still have the "stuck" problem?

Based on these answers I can look into adding debug information etc.

A better description of what "stuck" means would also be nice.

#### **#10 - 07/23/2018 12:07 AM - westor (GR)**

I made a code via **ON START** and added **/timer** to connect into every network related to Server List and it seems ok, i didn't tested on clean AdiIRC to see if it is occuring but so far as i used mSL as alternative it is ok and no need anything else.

- Thanks for response!

## **#11 - 08/13/2018 06:28 PM - Per Amundsen**

*- Status changed from New to Rejected*